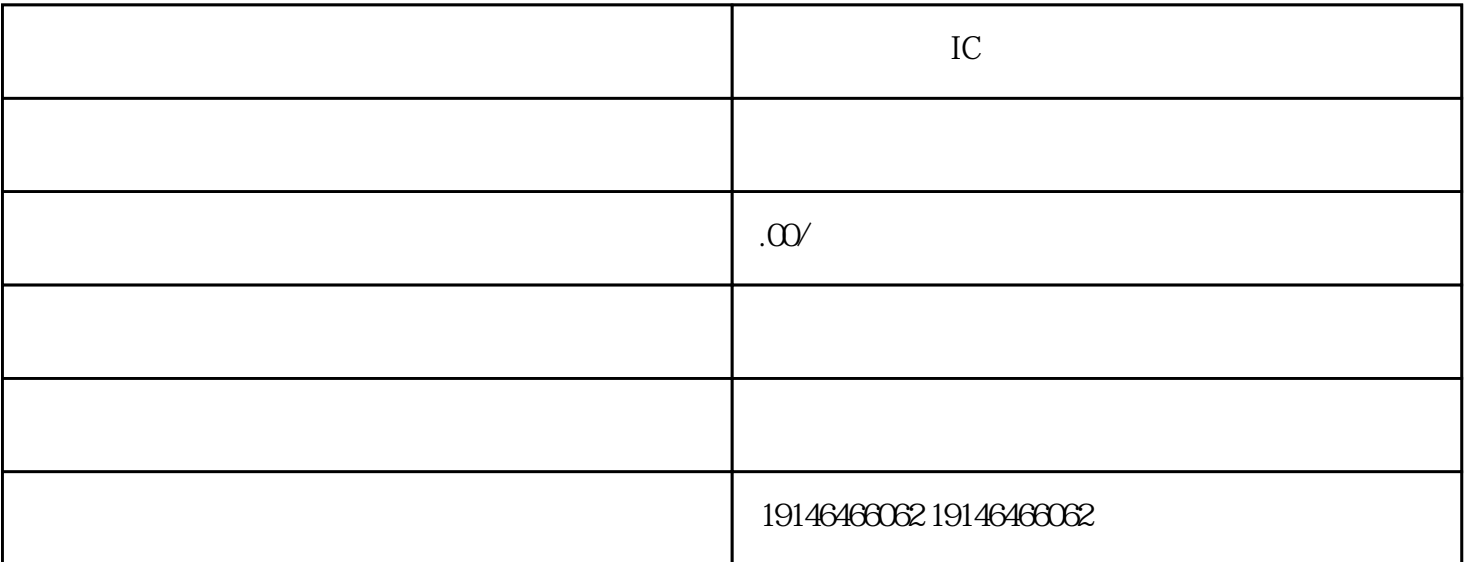

郑州回收昂宝IC芯片 回收传感器 如为交流调速电梯,还需调整电动机三相电流使之基本平衡,以减少谐  $\alpha$  , and  $\alpha$  , and  $\alpha$  are  $\alpha$  and  $\alpha$ 

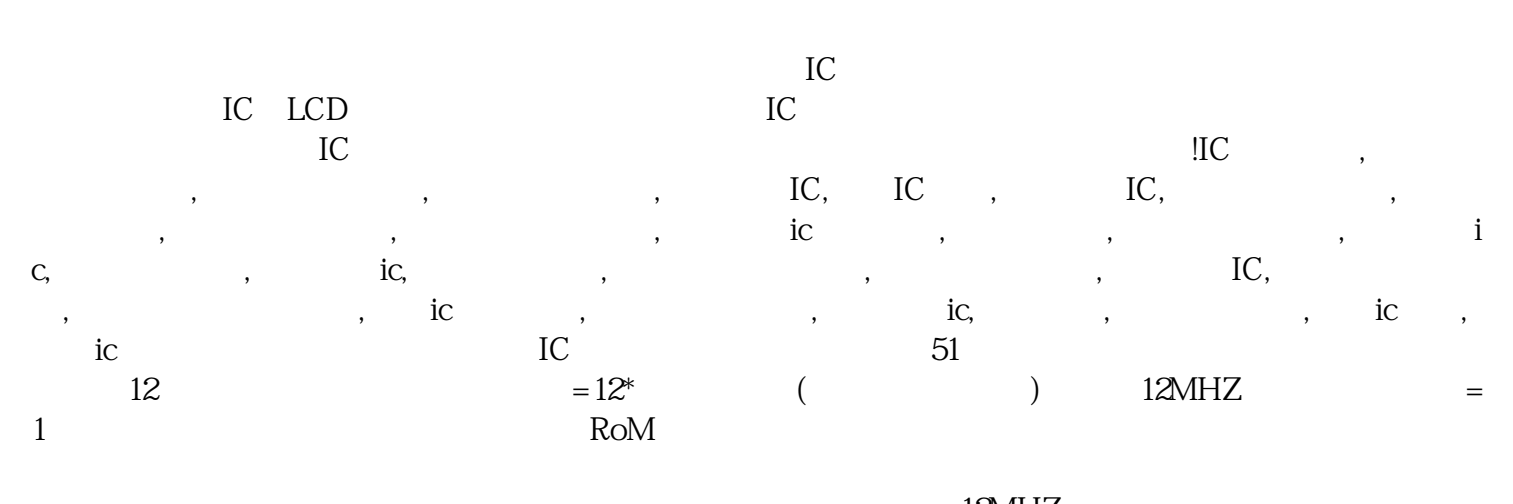

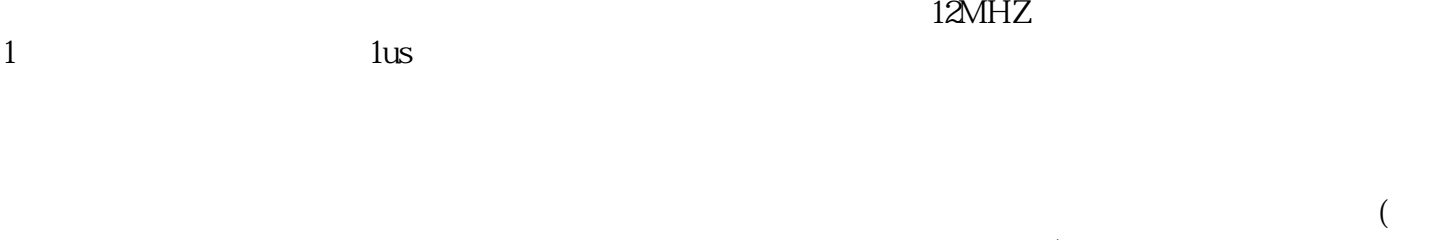

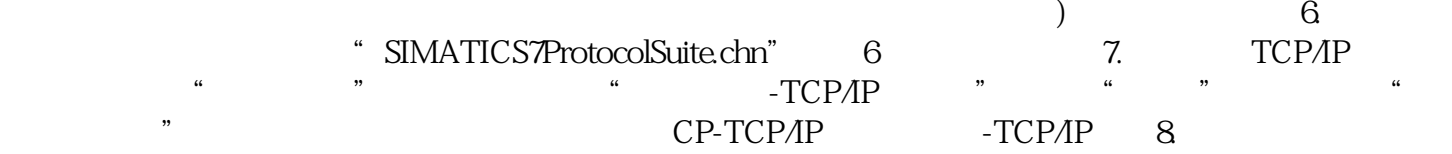

 $NINCCGO$  and  $TCPAP$  $\mathbb{N}$  , we can also set of  $\mathbb{N}$  , we can also set of  $\mathbb{S}$ .  $N$  ,  $N$  ,  $\frac{Q}{Z}$ 

PN CPU IP

120

 $\overline{0}$ 

 $\overline{0}$ 

SPANSION IC 2008